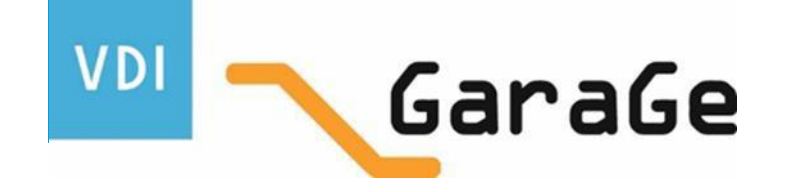

### **Projektantrag Zonta Club Leipzig Elster e.V. 2016/2017**

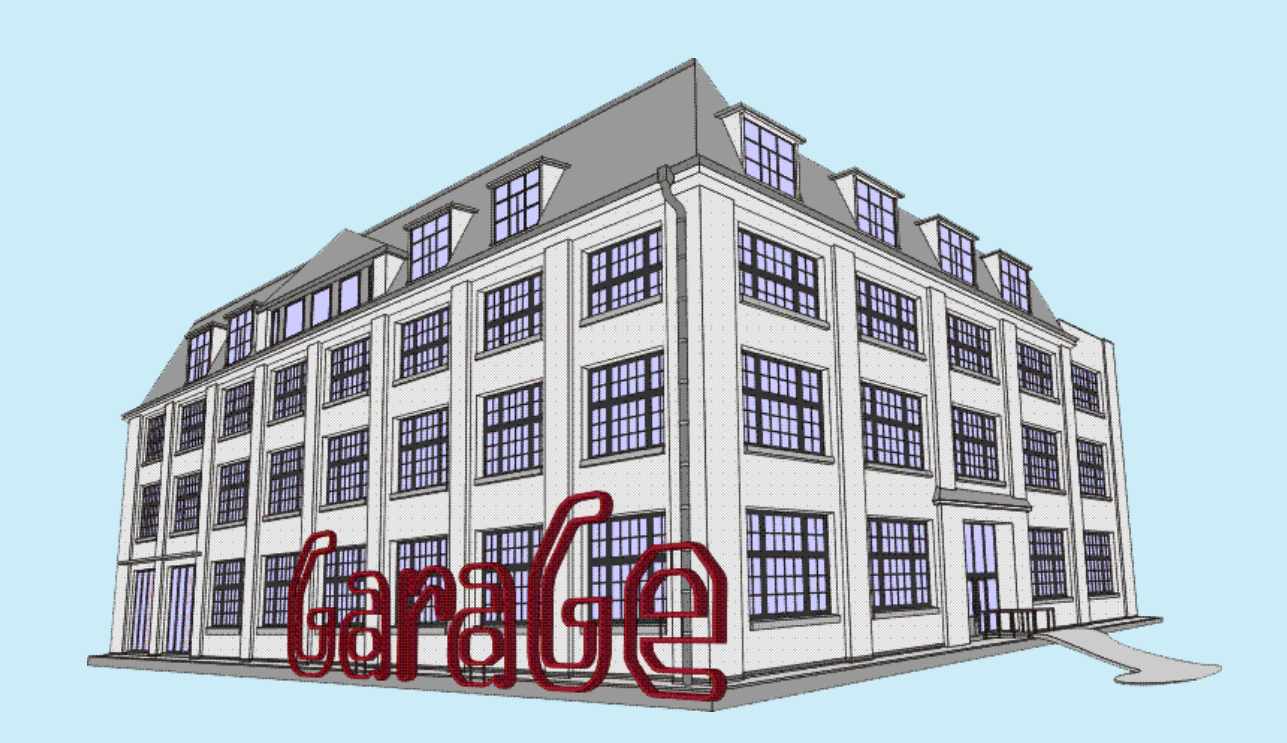

VDI - GaraGe gemeinnützige GmbH, Karl-Heine-Straße 97, 04229 Leipzig Ansprechpartner: Frau Dr. A. Träger-Nestler (Geschäftsführerin)

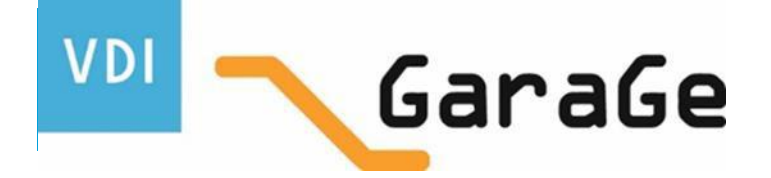

# Das Vorhaben vom 01.06.2016 – 31.05.2017

Mit dem Projekt "Techniklernwelten" wurden im Jahr 2015 die konzeptionell die Voraussetzung für die Einrichtung und Ausstattung eines neuen Konzeptes für die "Bildung der Zukunft" geschaffen. Durch zeitgemäßen, interaktiven und anwendungsorientierten Unterricht werden die Schülerinnen und Schüler der allgemeinbildenden Schulen unterschiedlichster Bildungsprofile (Realschüler, Hauptschüler, Gymnasiasten und Förderschüler) an Technik, Technologien, Produkte und Innovationen herangeführt.

Die "Techniklernwelten" haben sich als außerschulische, eng mit Schulen kooperierende Erlebniswelten, in welchen man die Vielfalt der Berufswelt von Ingenieuren und Technikern aktiv und interaktiv erleben kann, bereits erfolgreich etabliert. Im Zeitraum vom Januar – Juli 2016 nutzten bereits 39 Gruppen der Klassenstufen 7 – 9 im wöchentlichen oder 14-tägigen Rhythmus die verschiedenen Angebote in den Techniklernwelten. Hinzu kommen weitere 37 Gruppen, die die Angebote im Rahmen des Blockunterrichts (fächerverbindender Unterricht) wahrgenommen haben.

In der Woche vom 26.06. – 02.07.2016 waren 50 Jungs und Mädchen der bundesweit tätigen Clubs der VDI – Zukunftspiloten Nutzer der Techniklernwelten im Rahmen ihres 3. nationalen Summercamps und beschäftigen sich innerhalb von 4 thematischen Workshops mit Themen der Automatisierungstechnik, der Robotik, der Digitalisierung und der Informations- und Medientechnik.

**Hinsichtlich der bisherigen Nutzerstruktur lässt sich feststellen, dass die Thematik "Digitalisierung" und die damit verbundenen Anforderungen an Mensch und Technik eher die männlichen Nutzer als die weiblichen Nutzer anspricht. Das zeigte sich auch beim nationalen Summercamp der VDI – Zukunftspiloten, wo sich nur 7 Mädchen den Technikthemen stellten!**

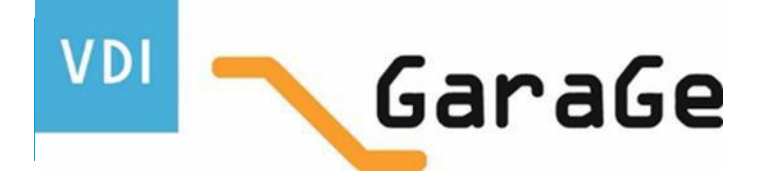

# Das Vorhaben vom 01.06.2016 – 31.05.2017:

Ziel des Projektes ist es, ein **spezifisches didaktisch-methodisches Angebot für Mädchen der Klassenstufen 7 – 10 zur**  Förderung von technischen Interessen und Technikbildung in Verbindung mit der Techniklernwelt "Robotik" zu **entwickeln und bereitzustellen,** um technikbezogene Fähigkeiten und Fertigkeiten zu erwerben, technische Sachverhalte zu erkennen und verstehen zu lernen, technische Prozesse zu bewerten und deren Nutzen zu erkennen.

#### Begründung:

**"Es sind nicht die Pop- oder Sportstars, die die Zukunft entwickeln sondern Menschen die sich mit den intelligenten MINT-Fächern beschäftigen. Roboter zu bauen und programmieren macht Spaß, da man hier richtig kreativ "spielen" kann. Ganz nebenbei wirken diese Fähigkeiten in Zukunft als Jobmotoren." (technikum29)**

Der universelle Einsatz von Robotern in der Industrie, in Bereichen des Gesundheitswesens oder im Haushalt ist mittlerweile auch für den Konsumenten erfahrbar. Roboter werden zunehmend "alltagstauglich". Dieser Trend hält an und wird in den nächsten Jahren noch deutlicher sichtbar. Die Roboterindustrie steht weltweit vor einem neuen Durchbruch. Bisher sind Roboter meist tonnenschwere Anlagen, die Arbeiten in hoher Taktzahl leisten. Immer stärker halten in den letzten Jahren Roboter auch in kleinen Betrieben Einzug, wo sie wesentlich flexibler eingesetzt werden und Schulter an Schulter mit dem Menschen, "kollaborative Maschinen", zusammenarbeiten sollen. Gründe für den weltweiten Boom werden hauptsächlich in neuen Anwendungsfeldern gesehen, zumal sie immer leichter zu programmieren und sicherer zu handhaben sind. Grundlagenwissen zum Einsatz von Robotern in der Arbeitswelt und in Alltag wird in verschiedenen Angeboten vermittelt.

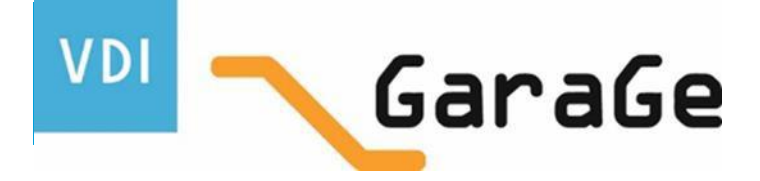

# Das Vorhaben vom 01.06.2016 – 31.05.2017:

Die Thematik "Robotik" bietet sich insbesondere an, da hier unterschiedlichste Prozesse wie Elektrotechnik, Automatisierungstechnik, Programmierung und Steuerung, mathematisches Grundwissen und Arbeitsweltbezug (Fabrik der Zukunft) zur Anwendung gelangen.

**Ablauf:** 10 Veranstaltungen von 3 bis 4 Stunden, außerschulisch

**Themenplan:** Einführung/Themenauswahl Grundlagen der Robotik an verschiedenen Beispielen (Arduino, ASURO, Lego Mindstorms, Robotino, ABB – Lernroboter) Grundlagen der Steuerung und Programmierung technische Funktionen und Einsatzmöglichkeiten Robotik im Berufsalltag eines Facharbeiters und Ingenieurs **Zielgruppe**: Mädchen der Klassenstufen 7 – 10 aus Oberschulen und Gymnasien **Teilnehmerakquise**: VDI – Zukunftspiloten Club Leipzig, Kooperationsschulen, Schulen im Kerngeschäft **Teilnehmerinnen:** 15 bis 20 Mädchen im Alter 13 - 16 Jahre (Klasse 7 - 10)

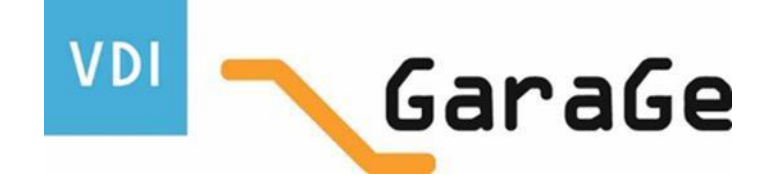

### Die Innovation des Vorhabens

**1**. Gezielt technisches Interesse von jungen Mädchen (Alter 13 – 16 Jahre) durch die Entwicklung und Umsetzung innovativer Angebote zum Selbstlernen auf der Grundlage eines spezifisches pädagogisch-didaktischen Konzeptes fördern.

**2**. Sicherstellung einer optimalen, effizienten und nachhaltigen Vermittlung von technischem Grundwissen entsprechend den Herausforderungen im Zuge der globalen Digitalisierung und der Bildung mit Zukunft.

**3.** Prozessnahes, betriebsnahes, alltagsnahes Arbeiten in der Lernwelt "Robotik" nach dem Prinzip "learning by doing" – Technik für Mädchen verständlich und interessant erklären.

**4.** Entwicklung bzw. Spezifizierung des Techniklernweltenkonzepts "Robotik" für Mädchen der Klassenstufe 7 – 10.

**5.** Das Projekt trägt durch gezielte, kontinuierliche Förderung und fachliche Begleitung dazu bei, das noch vorhandene Interesse der Mädchen an technischer Bildung zu sichern und langfristige Interessen an in MINT-Berufen zu legen.

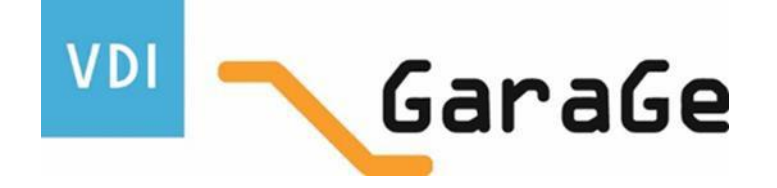

### Der Bedarf des Vorhabens

*1. "Immer noch scheitern in Deutschland zwischen 12 und 18 Prozent der 15-Jährigen in Mathematik, Lesen und Naturwissenschaften an den Grundkenntnissen, die nach Ansicht der OECD nötig sind, um voll an unserer modernen Gesellschaft und Arbeitswelt teilzunehmen."* (tagesschau.de. Pisa-Ergebnisse. 10.02.2016)

2. *"Nach den Pisa-Daten zeigen Mädchen überraschend häufig sehr schlechte Leistungen in Mathematik und erreichen öfter als Jungen nicht die notwendigen Mindestkompetenzen. Forscher haben ein ganzes Bündel an Gründen dafür ausgemacht. Zum einen trauen sich Mädchen oft weniger zu und haben deshalb auch schlechtere Noten. So sagen sie [einer anderen OECD-Studie zufolge,](http://www.spiegel.de/schulspiegel/warum-maedchen-mathe-nicht-moegen-a-1021914.html) dass sie "einfach nicht gut in Mathe" seien - selbst dann, wenn sie bei Pisa genauso gut abgeschnitten hatten wie ihre Klassenkameraden….Grundlage ist das [Rollenklischee](http://www.spiegel.de/schulspiegel/maedchen-ueberschaetzen-ihre-mathe-angst-a-919453.html), dass Mädchen einfach nicht rechnen können und sie in dieser Fehleinschätzung auch noch von vielen Eltern bestärkt werden - dabei handelt es sich um einen reinen [Bildungsmythos](http://www.spiegel.de/schulspiegel/maedchen-koennen-doch-mathe-sie-werden-nur-nicht-gefoerdert-a-1063099.html)."* (Spiegel online vom 10.02.2016)

3. Mädchen sollen und müssen eine ähnliche Perspektive geboten bekommen wie die Jungen, um ihre Potenziale auszuschöpfen. Deswegen erscheint es besonders wichtig, die in der Orientierungsstufe noch vorhandenen technischen bzw. MINT-Interessen zu fördern und zu festigen, um Abbrüche mit fortschreitende Alter bzw. höherer Klassenstufe zu vermeiden.

Auf Grund des allgemein bekannten bundesweiten Fachkräftebedarfs und unter primärer Berücksichtigung der Wirtschaftsstrategien der Stadt Leipzig erscheint es wichtig, verstärkt und in interessanter Weise Mädchen gezielt anzusprechen, für technische Themen zu interessieren und für die Beschäftigung mit diesen zu sensibilisieren.

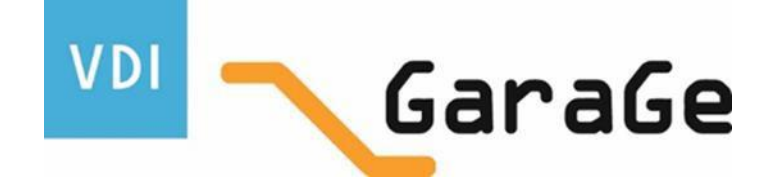

Projekt- und anwendungsorientiertes praktisches Lernen in einer Lernwelt und einem Kompetenzfeld!

Die Zukunft kann kommen! - Bildung für die Zukunft!

Ebene 4: Vielfalt der Berufswelt eines Technikers/einer Technikerin / eines Ingenieurs/einer Ingenieurin, Berufsalltag im Zusammenhang von Wissenserwerb - Alltagsanwendung und Berufswelt

Ebene 3: Unternehmensstrukturen und -abläufe an ausgewählten Produktlinien (in Kombination mit Ebene 4)

Ebene 2: Kernkompetenz technische Bildung - unterrichtsbegleitend zu WTH/Neigungskursen (in Kooperation mit der SBAL, Zustimmung der SBA, der Stadt Leipzig: Klasse 7-9)

Ebene 1: Offene, außerschulische Angebote und unterrichtsbegleitende Angebote WTH, MINT und Wirtschaft

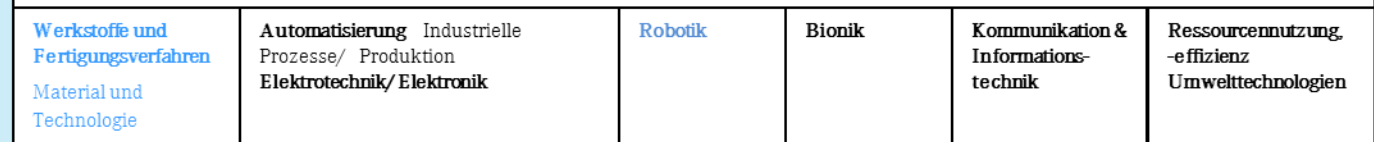

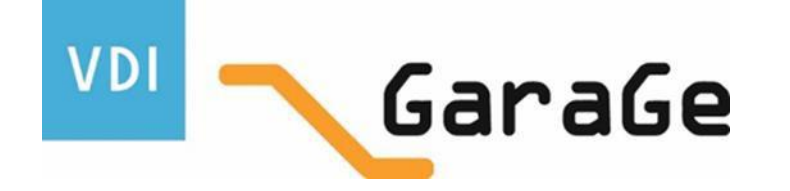

#### **Pädagogische Inhalte:**

Das Steuern von Motoren, Berechnungen von Strecken/Kurven und Geschwindigkeiten, die Konstruktion und der Aufbau eines Roboters, das Kennenlernen der Software, Grundlagen des Programmierens, Lösen von Aufgaben, die Präsentation der Ergebnisse im Team oder in Form eines kleinen Wettbewerbs sind Inhalte der "Robotik" in den Techniklernwelten der VDI-GaraGe. Dabei bieten Werkzeugkombinationen und – wechselsysteme Möglichkeiten des Programmierens und Simulierens von Bearbeitungsvorgängen und schulen das räumliche Sehen und Denken in einem technischen Zusammenhang.

#### **Pädagogische Ziele:**

technikbezogene Fähigkeiten und Fertigkeiten erwerben, technische Sachverhalte erkennen und verstehen lernen, technische Prozesse bewerten und deren Nutzen erkennen.

unter dem Aspekt: wie funktioniert Technik und warum?

Die Auswahl der Themen (vgl. Folie 4) erfolgt in Abstimmung und nach dem Bedarf der am Projekt teilnehmenden Mädchen.

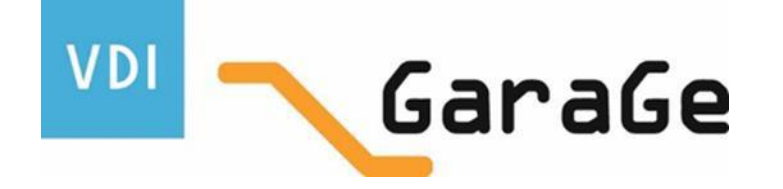

**Projekt- und anwendungsorientiertes praktisches Lernen in einer Lernwelt und einem Kompetenzfeld!** Offene, außerschulische Angebote und unterrichtsbegleitende Angebote Technik/Computer, WTH, MINT und Wirtschaft

Diese Kompetenzfelder befähigen Jugendliche in Lebenssituationen erfolgreich zu handeln, die eine wesentliche Bedeutung für ihre Lebenswelt und Lebensgestaltung haben. Dazu gehören die für die inhaltliche Strukturierung im Technikunterricht gebräuchlichen Handlungsfelder:

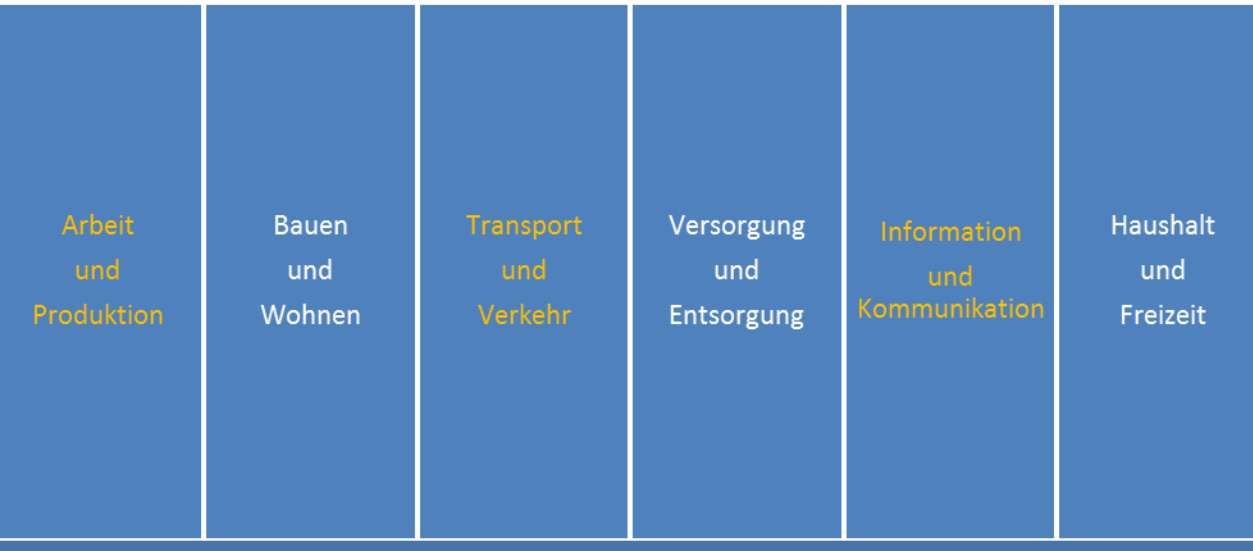

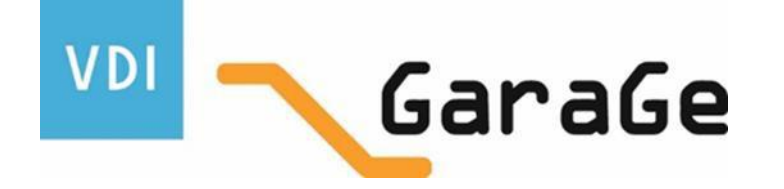

Technikbezogene Fähigkeiten und Fertigkeiten erwerben, technische Sachverhalte erkennen und verstehen lernen, technische Prozesse bewerten und deren Nutzen erkennen.

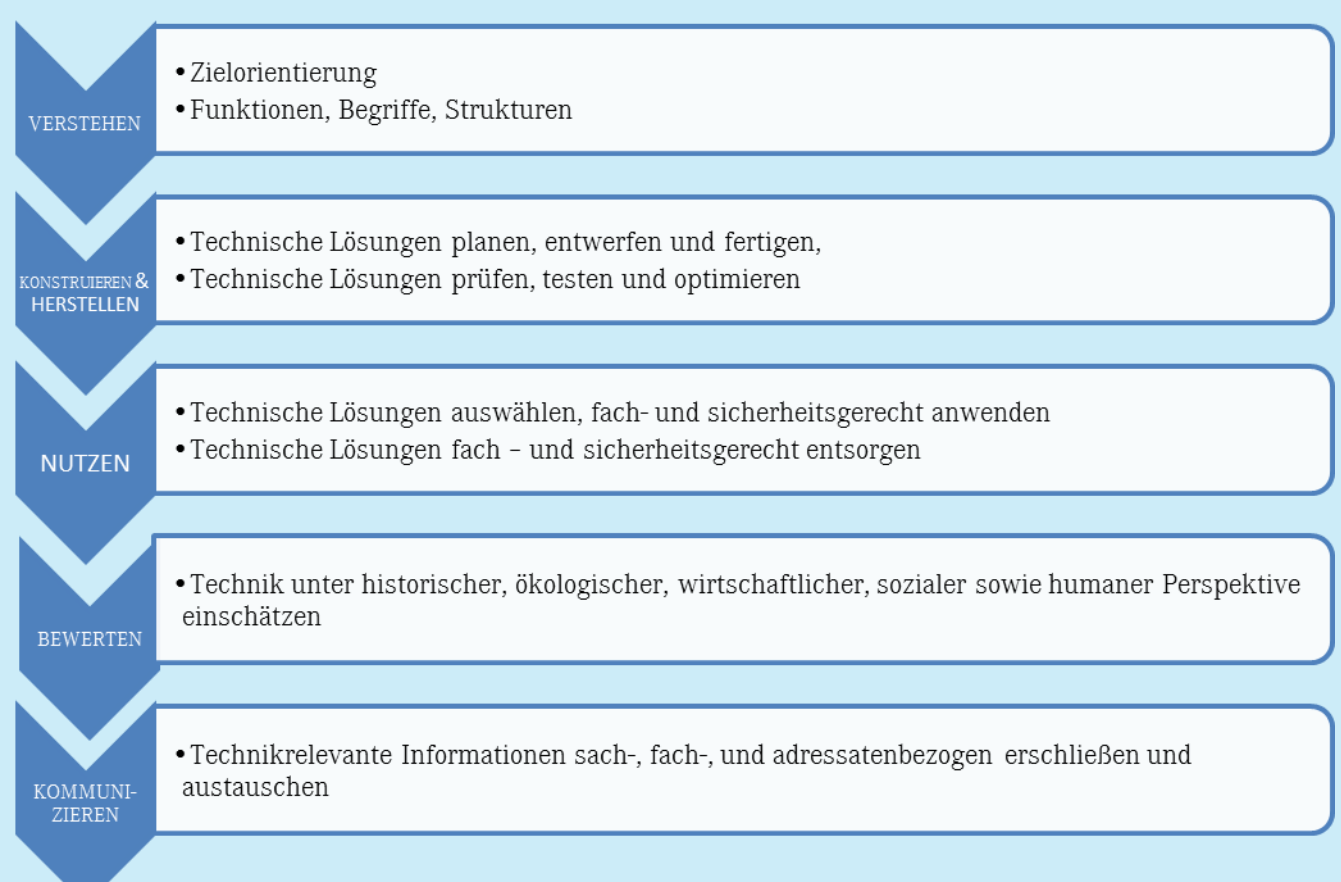

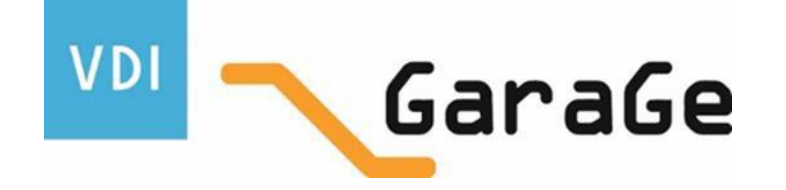

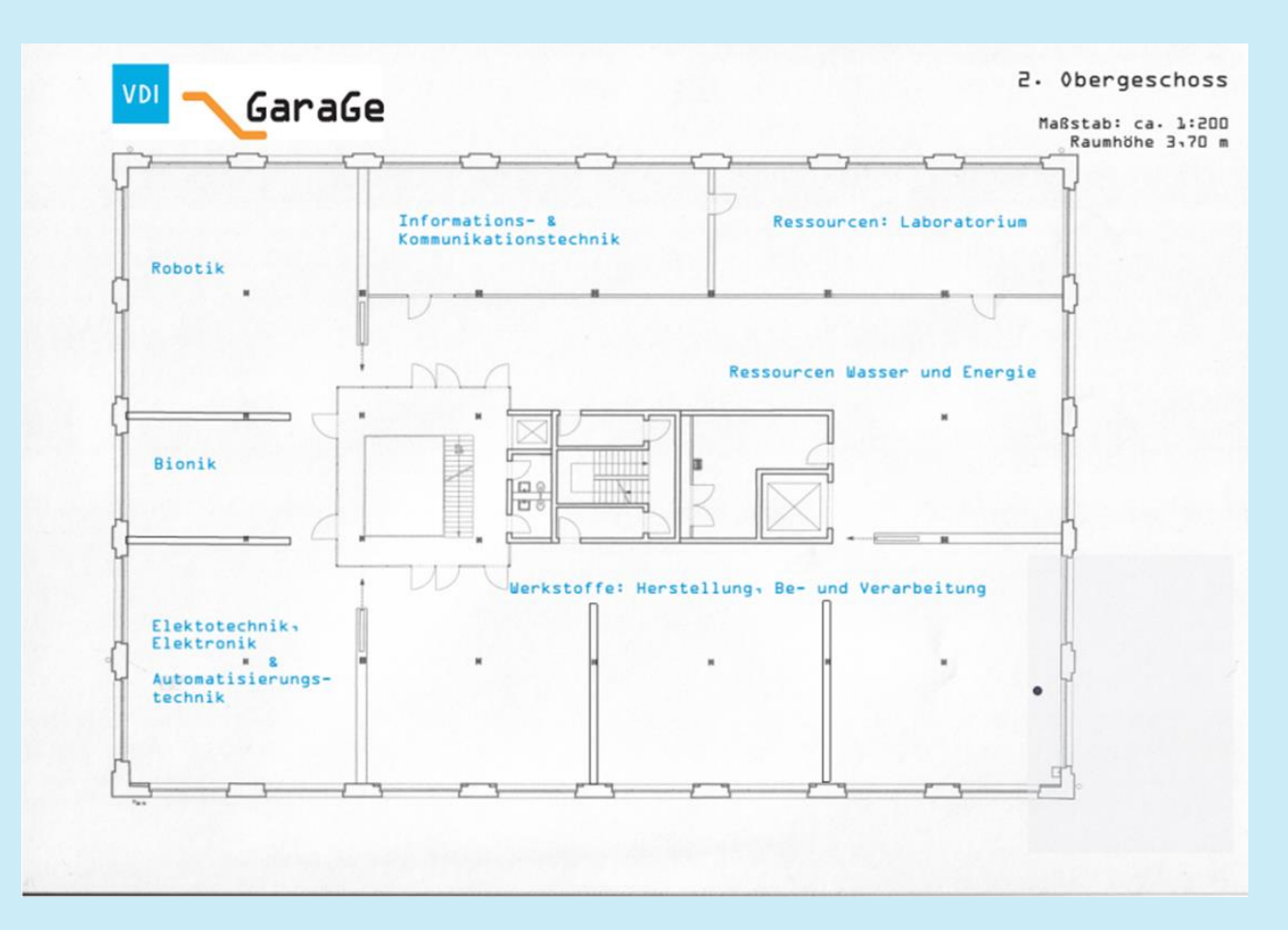

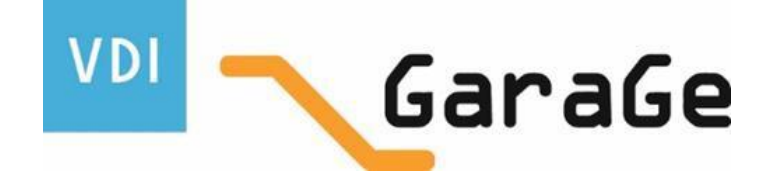

# VDI-GaraGe Leipzig - Kennzahlen

ca. 80.000 Kinder und Jugendliche besuchen jährlich die 3.800 m² große VDI – GaraGe

- auf technische Bildung ausgerichtetes Lern- und Lehrzentrum für Kinder und Jugendliche
- Erlebnis- und Lebenswelt Technik, Zukunftsthemen und Zukunftsfelder
- umfangreiches Netzwerk von Schulen, Hochschulen und Unternehmen
- Kurse, Workshops und Feriencamps, Fortbildung

Impulsgeber und Förderer/Förderkreis VDI – GaraGe Leipzig z.B.:

- *Porsche Schülerwerkstatt (seit 2001)*
- *Leipziger Wasserwerke: Projekt Aqua (seit 2003)*
- *Festo Kompetenzzentrum (seit 2016)*